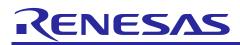

# RAJ306101

# Sensorless vector control for permanent magnetic synchronous motor (Implementation)

# Abstract

This application note aims at explaining sensorless vector control software for a permanent magnetic synchronous motor, by using functions of RAJ3060101. The explanation includes, how to use the library of 'Renesas Motor Workbench' tool, that is support tool for motor control development.

The target software of this application note is only to be used as reference and Renesas Electronics Corporation does not guarantee the operations. Please use them after carrying out a thorough evaluation in a suitable environment.

# **Operation Checking Device**

Operations of the target software of this application note are checked by using the following devices.

```
- RAJ306101GNP (R5F513T5AGFL + RAA306012)
```

# **Target Software**

The target software of this application note is as follows.

- RAJ306101\_RSSK\_LESS\_FOC\_CSP\_RV1000 (IDE: CS+)

- RAJ306101\_RSSK\_LESS\_FOC\_E2S\_RV100 (IDE: e<sup>2</sup>studio)

## Reference

- RX13T Group User's Manual: Hardware (R01UH0822)
- RAJ306101 User's Manual: Hardware (R18UZ0081)
- Application note: 'Sensorless vector control for permanent magnet synchronous motor (Algorithm)' (R01AN3786)
- Renesas Motor Workbench User's Manual (R21UZ0004)
- Renesas Motor Workbench Tuner Functional Description (R20AN0528)

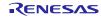

# Contents

| 1. | Overview                                                         | 3    |
|----|------------------------------------------------------------------|------|
| 2. | System Overview                                                  | 4    |
| 3. | Descriptions of the Control Program                              | . 10 |
| 4. | Motor Control Development Support Tool 'Renesas Motor Workbench' | . 31 |

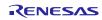

## 1. Overview

This application note explains how to implement the sensorless vector control software of permanent magnetic synchronous motor (PMSM) using the RAJ306101 microcontroller. The explanation includes, how to use the library of 'Renesas Motor Workbench' tool, that is support tool for motor control development.

Note that the software uses the algorithm described in the application note 'Sensorless vector control for permanent magnet synchronous motor (Algorithm)'.

## 1.1 Development Environment

Table 1-1 and Table 1-2 show development environment of the software explained in this application note.

| Microcontroller                            | Evaluation board                    | Motor           |
|--------------------------------------------|-------------------------------------|-----------------|
| RAJ306101GNP<br>(R5F513T5AGFL + RAA306012) | RAJ306101 Evaluation Board (Note 1) | TG-55L (Note 2) |

#### Table 1-1 Hardware Development Environment

#### Table 1-2 Software Development Environment

| Toolchain version |  |
|-------------------|--|
| CC-RX: V3.05.00   |  |

For purchase and technical support, contact sales representatives and dealers of Renesas Electronics Corporation.

Notes:1. RAJ306101 Evaluation Board (RTK0EMXAH0D01020BJ) are products of Renesas Electronics Corporation. 2. TG-55L is the product of TSUKASA ELECTRIC.

TSUKASA ELECTRIC (<u>http://www.tsukasa-d.co.jp/</u>)

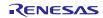

## 2. System Overview

Overview of this system is explained below.

# 2.1 Hardware Configuration

The hardware configuration is shown below.

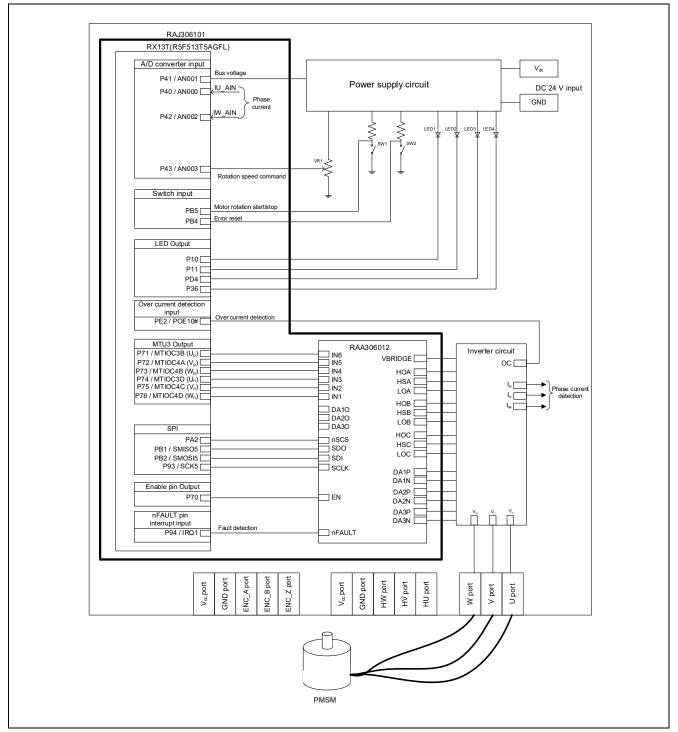

Figure 2-1 Hardware Configuration Diagram

# 2.2 Hardware Specifications

## 2.2.1 User Interface

List of user interfaces of this system is given in Table 2-1.

| Item           | Interface component     | Function                                     |
|----------------|-------------------------|----------------------------------------------|
| Rotation speed | Variable resistor (VR1) | Reference value of rotation speed input      |
|                |                         | (analog value)                               |
| START/STOP     | Toggle switch (SW1)     | Motor rotation start/stop command            |
| ERROR RESET    | Toggle switch (SW2)     | Command of recovery from error status        |
| LED1           | Red LED                 | - At the time of motor rotation: ON          |
|                |                         | - At the time of stop: OFF                   |
| LED2           | Red LED                 | - At the time of error detection: ON         |
|                |                         | - At the time of normal operation: OFF       |
| LED3           | Red LED                 | Not used                                     |
| LED4           | Red LED                 | At the time of RAA306012 error detection: ON |
|                |                         | At the time of normal operation: OFF         |
| RESET          | Push switch             | System reset                                 |

## Table 2-1 User Interfaces

List of port interfaces of this system is given in Table 2-2.

#### Table 2-2 Port Interfaces

| R5F513T5ADFL port name | Function                                                       |
|------------------------|----------------------------------------------------------------|
| P41 / AN001            | Inverter bus voltage measurement                               |
| P43 / AN003            | For rotation speed command value input (analog value)          |
| PB5                    | START/STOP toggle switch                                       |
| PB4                    | ERROR RESET toggle switch                                      |
| P10                    | LED1 ON/OFF control                                            |
| P11                    | LED2 ON/OFF control                                            |
| PD4                    | LED3 ON/OFF control (not used)                                 |
| P36                    | LED4 ON/OFF control                                            |
| P40 / AN000            | U phase current measurement                                    |
| P42 / AN002            | W phase current measurement                                    |
| P71 / MTIOC3B          | PWM output (U <sub>p</sub> )                                   |
| P72 / MTIOC4A          | PWM output (V <sub>p</sub> )                                   |
| P73 / MTIOC4B          | PWM output (W <sub>p</sub> )                                   |
| P74 / MTIOC3D          | PWM output (Un)                                                |
| P75 / MTIOC4C          | PWM output (Vn)                                                |
| P76 / MTIOC4D          | PWM output (W <sub>n</sub> )                                   |
| PE2 / POE10#           | PWM emergency stop input at the time of over-current detection |
| PA2                    | SPI chip select signal output                                  |
| PB1 / SMISO5           | SPI data signal input                                          |
| PB2 / SMOSI5           | SPI data signal output                                         |
| P93 / SCK5             | SPI clock signal output                                        |
| P70                    | RAA306012 Enable signal output                                 |
| P94 / IRQ1             | RAA306012 Error detection signal input                         |

## 2.2.2 Peripheral Functions

List of the peripheral functions used in this system is given in Table 2-3.

| 12-bit A/D Converter                                                                                                    | СМТ                      | MTU3                                                    | POE3C                                                           |
|----------------------------------------------------------------------------------------------------|--------------------------|---------------------------------------------------------|-----------------------------------------------------------------|
| <ul> <li>Rotation speed command value<br/>input</li> <li>Current of each phase U and W<br/>measurement</li> <li>Inverter bus voltage measurement</li> </ul> | 1 [ms] interval<br>timer | Complementary<br>PWM output<br>1 [ms] interval<br>timer | Set PWM output ports to<br>Low state to stop the PWM<br>output. |

#### Table 2-3 List of the Peripheral Functions (1/2)

## (1) 12-Bit A/D Converter (S12ADF)

U phase current (Iu), W phase current (Iw), inverter bus voltage (Vdc) and rotation speed reference are measured by using the single scan mode (use hardware trigger). The sample-and-hold function is used for U phase current (Iu) and W phase current (Iw) measurement.

## (2) Compare Match Timer (CMT)

The channel 0 of the compare match timer is used as 1 [ms] interval timer.

#### (3) Multi-Function Timer Pulse Unit 3 (MTU3c)

The operation mode varies depending on channels. The channel 0 is used as 1 [ms] interval timer. On the channels 3 and 4, output with dead time (high active) is performed by using the complementary PWM mode.

## (4) Port Output Enable 3 (POE3C)

The ports executing PWM output are set to low when an overcurrent is detected (when a falling edge of the POE10# port is detected).

| Table 2-4 | Peripheral | Functions | List (2/2) |
|-----------|------------|-----------|------------|
|-----------|------------|-----------|------------|

| ICU                               |
|-----------------------------------|
| nFAULT pin interrupt signal input |
|                                   |

#### (5) Serial communication interface (SCI5)

SPI communication with RAA306012 (communication speed: 1[MHz]) to read and write registers.

#### (6) Interrupt controller (ICU)

Detects the falling edge of the nFAULT pin of RAA306012 and executes the nFAULT pin interrupt processing.

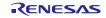

## 2.3 Software Configuration

## 2.3.1 Software File Configuration

Folder and file configuration of the software are given below.

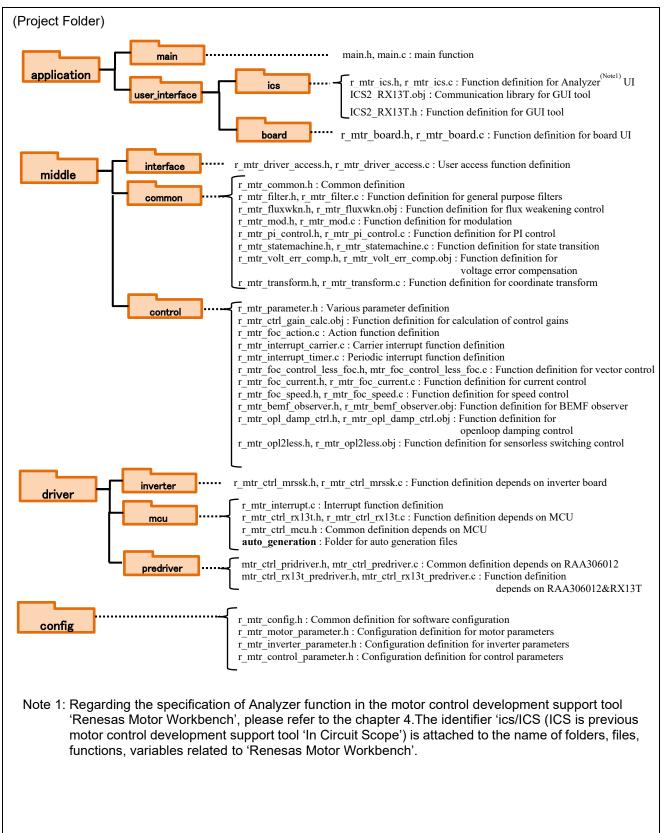

#### Figure 2-2 Folder and File Configuration

## 2.3.2 Module Configuration

Module configuration of the software is described below.

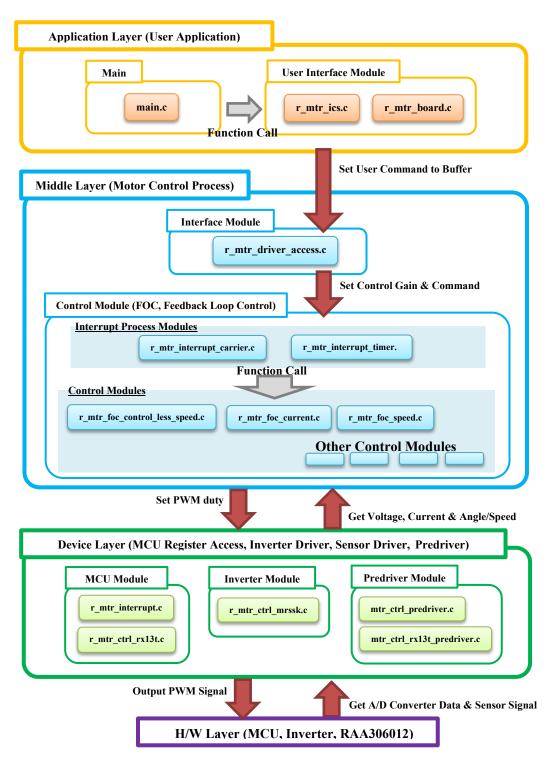

**Figure 2-3 Module Configuration** 

# 2.4 Software Specifications

Table 2-5 shows basic software specification of this system. For details of the sensorless vector control, refer to the application note 'Sensorless vector control for permanent magnet synchronous motor (Algorithm)'.

| ltem                           | Content                                                                                                    |                                                              |  |  |
|--------------------------------|----------------------------------------------------------------------------------------------------|--------------------------------------------------------------|--|--|
| Control method                 | Vector control                                                                                                    |                                                              |  |  |
| Position detection method      | Sensorless                                                                                                    |                                                              |  |  |
| Motor rotation start/stop      | Determined depending input from Analyzer                                                                                                    | on the level of SW1 ('High': rotation start, 'Low': stop) or |  |  |
| Input voltage                  | DC 24 [V]                                                                                                    |                                                              |  |  |
| Carrier frequency (PWM)        | 20 [kHz]                                                                                                    |                                                              |  |  |
| Dead time                      | 2 [µs]                                                                                                    |                                                              |  |  |
| Control period                 | Current control / Position<br>Speed control:1 [ms]                                                                                                    | on and speed estimation: 100 [μs]                            |  |  |
| Rotation speed control range   | CW: 0 [rpm] to 2650 [rpm]<br>CCW: 0 [rpm] to 2650 [rpm]                                                                                                    |                                                              |  |  |
| Natural frequency              | Current control system:                                                                                                    | : 300 [Hz]                                                   |  |  |
| of each control system         | Speed control system:                                                                                                    | 5 [Hz]                                                       |  |  |
|                                | BEMF estimation system: 1000 [Hz]                                                                                                    |                                                              |  |  |
|                                | Position estimation sys                                                                                                    |                                                              |  |  |
| Optimization setting           | Optimization level                                                                                                    | 2(-optimize=2) (default setting)                             |  |  |
| of compiler                    | Optimization method                                                                                                    | Size priority(-size) (default setting)                       |  |  |
| ROM/RAM size                   | ROM: 17.1KB<br>RAM: 4.5KB                                                                                                    |                                                              |  |  |
| Processing stop for protection | <ul> <li>Disables the motor control signal output (six outputs), under any of the following conditions.</li> <li>1. Current of each phase exceeds 0.89 [A] (monitored every 100 [µs])</li> <li>2. Inverter bus voltage exceeds 28 [V] (monitored every 100 [µs])</li> <li>3. Inverter bus voltage is less than 14 [V] (monitored every 100 [µs])</li> <li>4. Rotation speed exceeds 3000 [rpm] (monitored every 100 [µs])</li> <li>5. Fault detection of RAA306012</li> </ul> |                                                              |  |  |
|                                | <ul> <li>When an external over-current signal is detected (when a falling edge<br/>POE10# port is detected), the PWM output ports are set to 'Low' stat</li> </ul>                                                                                                    |                                                              |  |  |

Table 2-5 Basic Specifications of Sensorless Vector Control Software

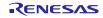

## 3. Descriptions of the Control Program

The target software of this application note is explained here.

## 3.1 Contents of Control

## 3.1.1 Motor Start/Stop

The start and stop of the motor are controlled by input from Analyzer function of 'Renesas Motor Workbench' or SW1 switch of RSSK board.

A general-purpose port is assigned to SW1. The port is read within the main loop. When the port is at a 'High' level, the software determines that the motor should be started. Conversely, when the level is switched to 'Low' level, the software determines that the motor should be stopped.

## 3.1.2 A/D Converter

#### (1) Motor Rotation Speed Reference

The motor rotation speed reference can be set by Analyzer input or A/D conversion of the VR1 output value (analog value). The A/D converted VR1 value is used as rotation speed command value, as shown below.

#### Table 3-1 Conversion Ratio of the Rotation Speed Reference

| Item                      | Conversion ra | Channel                           |        |
|---------------------------|---------------|-----------------------------------|--------|
| Potation around reference | CW            | 0 rpm to 2700 rpm: 0800H to 0FFFH | AN003  |
| Rotation speed reference  | CCW           | 0 rpm to 2700 rpm: 07FFH to 0000H | AINUUS |

#### (2) Inverter Bus Voltage

Inverter bus voltage is measured as given in Table 3-2.

It is used for modulation factor calculation and over-voltage detection (when an abnormality is detected, PWM is stopped).

#### Table 3-2 Inverter Bus Voltage Conversion Ratio

| Item                 | Conversion ratio                             | Channel |
|----------------------|----------------------------------------------|---------|
|                      | (Inverter bus voltage: A/D conversion value) |         |
| Inverter bus voltage | 0 [V] to 80.85 [V]: 0000H to 0FFFH           | AN001   |

#### (3) U, W Phase Current

The U, W phase currents are measured as shown in Table 3-3 and used for vector control.

#### Table 3-3 Conversion Ratio of U, W Phase Current

| Item               | Conversion ratio<br>(U, W phase current: A/D conversion value) | Channel                |
|--------------------|----------------------------------------------------------------|------------------------|
| U, W phase current | -6.6 [A] to 6.6 [A]: 0000H to 0FFFH (Note)                     | lu: AN000<br>lw: AN002 |

Note: For more details of A/D conversion characteristics, refer to 'RX13T Group User's Manual: Hardware'.

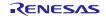

## 3.1.3 Modulation

The target software of this application note uses pulse width modulation (hereinafter called PWM) to generate the input voltage to the motor. And the PWM waveform is generated by the triangular wave comparison method.

#### (1) Triangular Wave Comparison Method

The triangular wave comparison method is used to output the voltage command value. By this method, the pulse width of the output voltage can be determined by comparing the carrier waveform (triangular wave) and voltage command value waveform. The voltage command value of the pseudo sinusoidal wave can be output by turning the switch on or off when the voltage command value is larger or smaller than the carrier wave respectively.

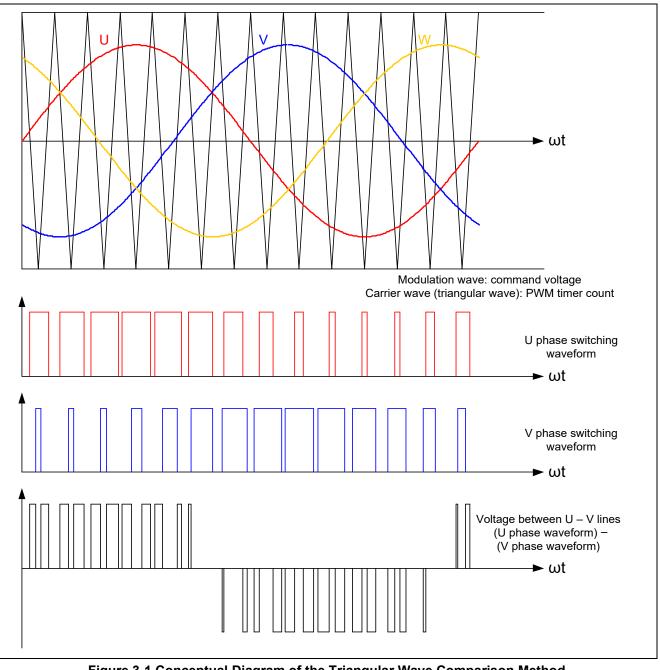

Figure 3-1 Conceptual Diagram of the Triangular Wave Comparison Method

As shown in Figure 3-2, ratio of the output voltage pulse to the carrier wave cycle is called duty.

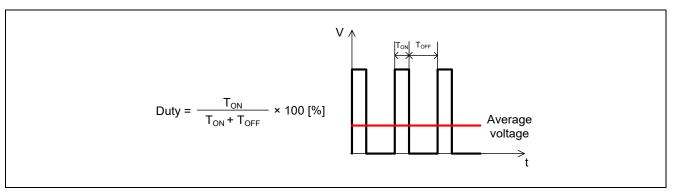

Figure 3-2 Definition of Duty

Modulation factor m is defined as follows.

$$m = \frac{V}{F}$$

m: Modulation factor V: Voltage command value E: Inverter bus voltage

The voltage command can be generated by setting PWM compare register properly to obtain the desired duty.

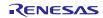

## 3.1.4 State Transition

Figure 3-3 is a state transition diagram of the sensorless vector control software. In the target software of this application note, the software state is managed by 'SYSTEM MODE' and 'RUN MODE'. And 'Control Config' shows the active control system in the software.

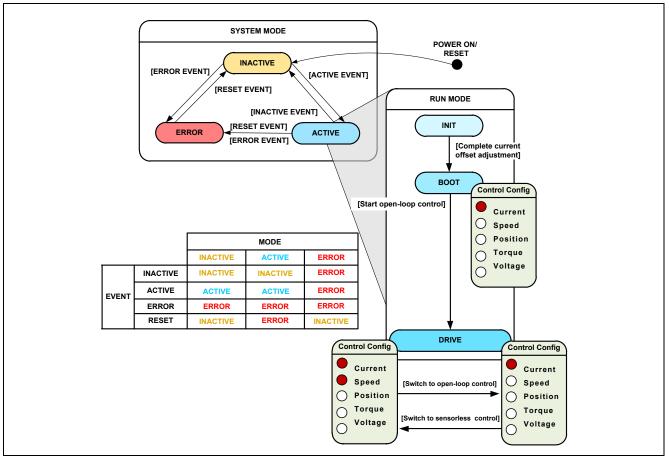

Figure 3-3 State Transition Diagram of Sensorless Vector Control Software

#### (1). SYSTEM MODE

'SYSTEM MODE' indicates the operating states of the system. The state transits on occurrence of each event (EVENT). 'SYSTEM MODE' has 3 states that are motor drive stop (INACTIVE), motor drive (ACTIVE), and abnormal condition (ERROR).

#### (2). RUN MODE

'RUN MODE' indicates the condition of the motor control. 'RUN MODE' transits sequentially as shown in Figure 3-3 when 'SYSTEM MODE' is 'ACTIVE'.

#### (3). EVENT

When 'EVENT' occurs in each 'SYSTEM MODE', 'SYSTEM MODE' changes as shown in the table of Figure 3-3, according to that 'EVENT'.

| EVENT name | Occurrence factor                |  |
|------------|----------------------------------|--|
| INACTIVE   | By user operation                |  |
| ACTIVE     | By user operation                |  |
| ERROR      | When the system detects an error |  |
| RESET      | By user operation                |  |

#### Table 3-4 List of EVENT

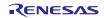

## 3.1.5 Startup Method

Figure 3-4 shows startup control of sensorless vector control software. Each reference value setting of d-axis current, q-axis current and speed is managed by respective status.

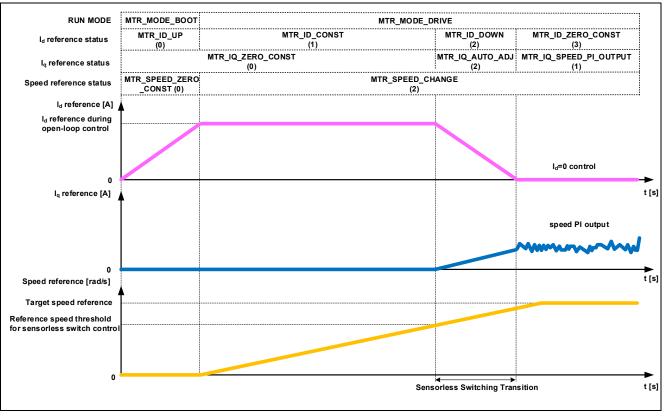

Figure 3-4 Startup Control of Sensorless Vector Control Software

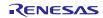

#### 3.1.6 System Protection Function

This control software has the following error status and executes emergency stop functions in case of occurrence of respective errors. Table 3-5 shows each setting value for the system protection function.

#### - Over-current error

The over-current detection is performed by both hardware detection method and software detection method. In response to over-current detection, an emergency stop signal is generated from the hardware (hardware detection). When the emergency stop signal is generated, the PWM output ports are set to 'Low' state.

In addition, U, V, and W phase currents are monitored in every over-current monitoring cycle. When an over-current is detected, the CPU executes emergency stop (software detection). The over-current limit value is calculated from the nominal current of the motor [MP\_NOMINAL\_CURRENT\_RMS].

#### - Over-voltage error

The inverter bus voltage is monitored in every over-voltage monitoring cycle. When an over-voltage is detected, the CPU performs emergency stop. Here, the over-voltage limit value is set in consideration of the error of resistance value of the detect circuit.

#### - Under-voltage error

The inverter bus voltage is monitored in every under-voltage monitoring cycle. The CPU performs emergency stop when under-voltage is detected. Here, the under-voltage limit value is set in consideration of the error of resistance value of the detect circuit.

#### - Over-speed error

The rotation speed is monitored in every rotation speed monitoring cycle. The CPU performs emergency stop when the speed is over the limit value.

#### - Fault detection error of RAA306012

When RAA306012 error is detected, CPU performs an emergency stop.

| Over-current error  | Over-current limit value [A]  | 0.89 |
|---------------------|-------------------------------|------|
| Over-current error  | Monitoring cycle [µs]         | 100  |
| Over-voltage error  | Over-voltage limit value [V]  | 28   |
| Over-voltage error  | Monitoring cycle [µs]         | 100  |
| Under-voltage error | Under-voltage limit value [V] | 14   |
| Onder-voltage error | Monitoring cycle [µs]         | 100  |
| Over-speed error    | Speed limit value [rpm]       | 3000 |
| Over-speed entor    | Monitoring cycle [µs]         | 100  |

#### **Table 3-5 Setting Values of the System Protection Function**

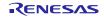

## 3.2 Function Specifications of Sensorless Vector Control Software

The control process of the target software of this application note is mainly consisted of  $100[\mu s]$  period interrupt (carrier interrupt) and 1[ms] period interrupt. In Figure 3-5 and Figure 3-6, the control process in the red broken line part is executed every  $100[\mu s]$  period, and the control process in the blue broken line part is executed every 1[ms] period.

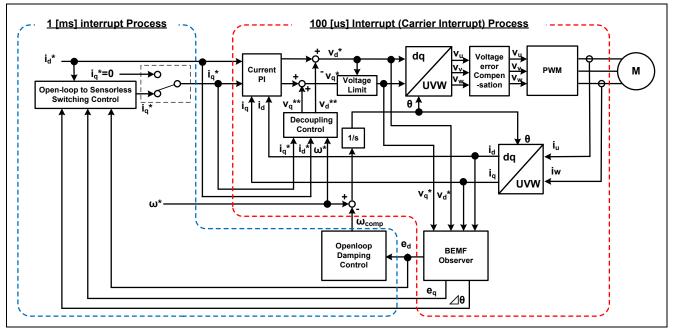

Figure 3-5 Block Diagram of Sensorless Vector Control (Open-loop Control)

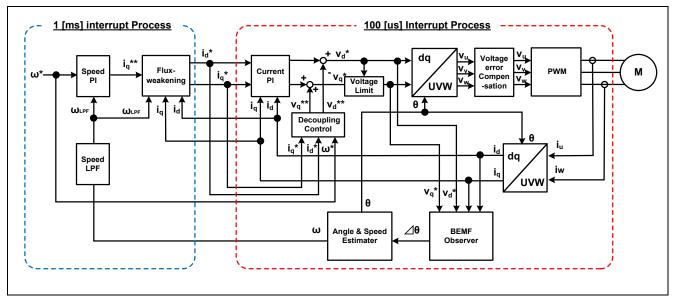

Figure 3-6 Block Diagram of Sensorless Vector Control (Sensorless Control)

This chapter shows the specification of 2 interrupt functions and functions executed in each interrupt period. In the following tables, only primary functions of the sensorless vector control are listed. Regarding the specification of functions not listed in the following tables, refer to source codes.

| File name                 | Function overview                      | Process overview             |
|---------------------------|----------------------------------------|------------------------------|
| r_mtr_interrupt_carrier.c | mtr_foc_interrupt_carrier              | Calling every 100 [µs]       |
|                           | Input: (mtr_foc_control_t *) st_foc    | - Current and Vdc monitoring |
|                           | / Structure pointer for vector control | - Current PI control         |
|                           | Output: None                           | - Speed/position estimation  |
|                           |                                        | - PWM duty setting           |
| r_mtr_interrupt_timer.c   | mtr_foc_interrupt_1ms                  | Calling every 1 [ms]         |
|                           | Input: (mtr_foc_control_t *) st_foc    | - Startup control            |
|                           | / Structure pointer for vector control | - d-axis/q-axis current and  |
|                           | Output: None                           | speed reference setting      |
|                           |                                        | - Speed PI control           |

## **Table 3-6 List of Interrupt Functions**

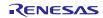

| File name           | Function overview                              | Process overview           |
|---------------------|------------------------------------------------|----------------------------|
| r_mtr_ctrl_mrssk.c  | mtr_get_current_iuiw                           | Obtaining the U/W phase    |
|                     | Input: (float*) f4_iu_ad                       | current                    |
|                     | / U phase current A/D conversion value pointer |                            |
|                     | (float*) f4_iw_ad                              |                            |
|                     | / W phase current A/D conversion value pointer |                            |
|                     | (uint8_t) u1_id / Motor ID                     |                            |
|                     | Output: None                                   |                            |
|                     | mtr_get_vdc                                    | Obtaining the Vdc          |
|                     | Input: (uint8_t) u1_id / Motor ID              |                            |
|                     | Output: (float) f4_temp_vdc / Vdc value        |                            |
| r_mtr_foc_control_  | mtr_error_check                                | Error monitoring           |
| less_speed.c        | Input: (mtr_foc_control_t *) st_foc            |                            |
|                     | / Structure pointer for vector control         |                            |
|                     | Output: None                                   |                            |
|                     | mtr_current_offset_adjustment                  | Cancel current offset      |
|                     | Input: (mtr_foc_control_t *) st_foc            |                            |
|                     | / Structure pointer for vector control         |                            |
|                     | Output: None                                   |                            |
|                     | mtr_calib_current_offset                       | Calculation of current     |
|                     | Input: (mtr_foc_control_t *) st_foc            | offset                     |
|                     | / Structure pointer for vector control         |                            |
|                     | Output: None                                   |                            |
|                     | mtr_angle_speed                                | Position and speed         |
|                     | Input: (mtr_foc_control_t *) st_foc            | estimation                 |
|                     | / Structure pointer for vector control         |                            |
|                     | Output: None                                   |                            |
|                     | mtr_foc_voltage_limit                          | Limiting voltage reference |
|                     | Input: (mtr_foc_control_t *) st_foc            |                            |
|                     | / Structure pointer for vector control         |                            |
|                     | Output: None                                   |                            |
| r_mtr_foc_current.c | mtr_current_pi_control                         | Current PI control         |
|                     | Input: (mtr_current_control_t *) st_cc         |                            |
|                     | / Structure pointer for current control        |                            |
|                     | Output: None                                   |                            |
|                     | mtr_foc_current_decoupling                     | Decoupling control         |
|                     | Input: (mtr_current_control_t *) st_cc         |                            |
|                     | / Structure pointer for current control        |                            |
|                     | (float)f4_speed_rad / Rotation speed           |                            |
|                     | (const mtr_parameter_t *) p_mtr                |                            |
|                     | / Structure pointer for motor parameter        |                            |
|                     | Output: None                                   |                            |
| r_mtr_transform.c   | mtr_transform_uvw_dq_abs                       | Coordinate transform UVW   |
|                     | Input: (const mtr_rotor_angle_t *)             | to dq                      |
|                     | / Structure pointer for phase management       |                            |
|                     | (const float*) f4_uvw / UVV phase pointer      |                            |
|                     | (float*) f4_dq / dq-axis pointer               |                            |
|                     | Output: None                                   |                            |
|                     | mtr_transform_dq_uvw_abs                       | Coordinate transform dq to |
|                     | Input: (const mtr_rotor_angle_t *) p_angle     | UVW                        |
|                     | / Structure pointer for phase management       |                            |
|                     | (const float*) f4_dq / dq-axis pointer         |                            |
|                     | (float*) f4_uvw / UVW phase pointer            |                            |
| 1                   | Output: None                                   |                            |

## Table 3-7 List of Functions Executed in 100[µs] Period Interrupt (Carrier Interrupt) (1/2)

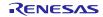

| File name            | Function overview                                        | Process overview          |
|----------------------|----------------------------------------------------------|---------------------------|
| r_mtr_volt_err_comp. | mtr_volt_err_comp_main                                   | Voltage error             |
| obj                  | Input: (mtr_volt_comp_t *) st_volt_comp                  | compensation              |
|                      | / Structure pointer for voltage error compensation       |                           |
|                      | (float*) p_f4_v_array                                    |                           |
|                      | / Array pointer for 3-phase voltage compensation amount  |                           |
|                      | (float*) p_f4_i_array                                    |                           |
|                      | / Array pointer for 3 phase current                      |                           |
|                      | (float) f4_vdc / Inverter bus voltage                    |                           |
|                      | Output: None                                             |                           |
| r_mtr_ctrl_rx13t.c   | mtr_inv_set_uvw                                          | PWM output setting        |
|                      | Input: (float) f4_duty_u / U phase modulation factor     |                           |
|                      | (float) f4_duty_v / V phase modulation factor            |                           |
|                      | (float) f4_duty_w / W phase modulation factor            |                           |
|                      | (uint8_t) u1_id / Motor ID                               |                           |
|                      | Output: None                                             |                           |
| r_mtr_bemf_observer  | mtr_bemf_observer                                        | Calculation for BEMF      |
| .obj                 | Input: (mtr_bemf_observer_t *) st_bemf_obs               | observer                  |
|                      | / Structure pointer for BEMF observer                    |                           |
|                      | (float) f4_vd_ref / d-axis voltage reference             |                           |
|                      | (float) f4_vq_ref / q-axis voltage reference             |                           |
|                      | (float) f4_id / d-axis current                           |                           |
|                      | (float) f4_iq / q-axis current                           |                           |
|                      | Output: None                                             |                           |
|                      | mtr_bemf_calc_d                                          | Calculation for estimated |
|                      | Input: (mtr_bemf_observer_t *) st_bemf_obs               | d-axis BEMF               |
|                      | / Structure pointer for BEMF observer                    |                           |
|                      | (float) f4_speed_rad / Estimated speed                   |                           |
|                      | (float) f4_iq / q-axis current                           |                           |
|                      | Output: (float) f4_temp / Estimated d-axis BEMF          |                           |
|                      | mtr_bemf_calc_q                                          | Calculation for estimated |
|                      | Input: (mtr_bemf_observer_t *) st_bemf_obs               | q-axis BEMF               |
|                      | / Structure pointer for BEMF observer                    |                           |
|                      | (float) f4_speed_rad / Estimated speed                   |                           |
|                      | (float) f4_id / d-axis current                           |                           |
|                      | Output: (float) f4_temp / Estimated q-axis BEMF          |                           |
|                      | mtr_angle_speed_pll                                      | Calculation for position  |
|                      | Input: (mtr_pll_est_t *) st_pll_est                      | and speed estimation      |
|                      | / Structure pointer for position and speed estimation    |                           |
|                      | (float)f4_phase_err / Phase error                        |                           |
|                      | (float <sup>*</sup> ) f4_speed / Estimated speed pointer |                           |
|                      | Output: None                                             |                           |

## Table 3-8 List of Functions Executed in 100[µs] Period Interrupt (Carrier Interrupt) (2/2)

| File name               | Function overview                              | Process overview                      |
|-------------------------|------------------------------------------------|---------------------------------------|
| r_mtr_foc_control_less_ | mtr_set_speed_ref                              | Speed reference setting               |
| speed.c                 | Input: (mtr_foc_control_t *) st_foc            |                                       |
|                         | / Structure pointer for vector control         |                                       |
|                         | Output: (float) f4_speed_rad_ref_buff          |                                       |
|                         | / Speed reference                              |                                       |
|                         | mtr_set_iq_ref                                 | q-axis current reference              |
|                         | Input: (mtr_foc_control_t *) st_foc            | setting                               |
|                         | / Structure pointer for vector control         |                                       |
|                         | Output: (float) f4_iq_ref_buff                 |                                       |
|                         | / q-axis current reference                     |                                       |
|                         | mtr set id ref                                 | d-axis current reference              |
|                         | Input: (mtr_foc_control_t *) st_foc            | setting                               |
|                         | / Structure pointer for vector control         | , , , , , , , , , , , , , , , , , , , |
|                         | Output: (float) f4_id_ref_buff                 |                                       |
|                         | / d-axis current reference                     |                                       |
| r_mtr_foc_speed.c       | mtr_speed_pi_control                           | Speed PI control                      |
|                         | Input: (mtr_speed_control_t *) st_sc           |                                       |
|                         | / Structure pointer for speed control          |                                       |
|                         | (float) f4_speed_rad / Rotation speed          |                                       |
|                         | Output: (float) f4_iq_ref_calc                 |                                       |
|                         | / q-axis current reference                     |                                       |
| r_mtr_opl2less.obj      | mtr_opl_damp_ctrl                              | Open-loop damping control             |
|                         | Input: (mtr_opl_damp_t *) st_opl_damp          | Open-loop damping control             |
|                         | / Structure pointer for open-loop damping      |                                       |
|                         | control                                        |                                       |
|                         | (float) f4_ed / Estimated d-axis BEMF          |                                       |
|                         | (float) speed_ref / Speed reference            |                                       |
|                         | Output: (float)f4_temp_damp_comp_speed         |                                       |
|                         | / Feedback value for speed reference           |                                       |
|                         | mtr_opl2less_iq_calc                           | Generating q-axis current             |
|                         | input: (float) f4_ed / Estimated d-axis BEMF   | reference for sensorless              |
|                         | (float) f4_eq / Estimated q-axis BEMF          | switching control                     |
|                         | (float) f4_eq / Estimated q-axis beinn         |                                       |
|                         | / d-axis current reference when open-loop      |                                       |
|                         | (float) f4_torque_current                      |                                       |
|                         | / Torque current when open-loop control        |                                       |
|                         | (float) f4_phase_err / Phase error             |                                       |
|                         | Output: (float) f4_temp_iq_ref                 |                                       |
|                         | / q-axis current reference                     |                                       |
| r mtr fluxwkn.obj       | R FLUXWKN Run                                  | Elux wookoping control                |
|                         | — —                                            | Flux-weakening control                |
|                         | Input: (fluxwkn_t *) p_fluxwkn                 |                                       |
|                         | / Structure pointer for flux weakening control |                                       |
|                         | (float) f4_speed_rad / Rotation speed          |                                       |
|                         | (const float*) p_f4_idq                        |                                       |
|                         | / dq-axis current pointer                      |                                       |
|                         | (float*) p_f4_idq_ref / dq-axis current        |                                       |
|                         | reference pointer                              |                                       |
|                         | Output: (uint16_t) u2_fw_status                |                                       |
|                         | / Status of flux-weakening control             |                                       |

## Table 3-9 List of Functions Executed in 1[ms] Period Interrupt

# 3.3 Macro Definition of Sensorless Vector Control Software

The macro definitions in the target software of this application note are listed below. In the following tables, only definitions set the software configuration are listed. Regarding the macro definitions not listed in the following tables, refer to source codes.

| File name               | Macro name             | Definition value | Remarks                  |
|-------------------------|------------------------|------------------|--------------------------|
| r_mtr_motor_parameter.h | MP_POLE_PAIRS          | 2                | Number of pole pairs     |
|                         | MP_MAGNETIC_FLUX       | 0.02159f         | Flux [Wb]                |
|                         | MP_RESISTANCE          | 8.5f             | Resistance [Ω]           |
|                         | MP_D_INDUCTANCE        | 0.0045f          | d-axis inductance [H]    |
|                         | MP_Q_INDUCTANCE        | 0.0045f          | q-axis inductance [H]    |
|                         | MP_ROTOR_INERTIA       | 0.0000028f       | Rotor inertia [kgm^2]    |
|                         | MP_NOMINAL_CURRENT_RMS | 0.42f            | Nominal current [A(rms)] |

## Table 3-10 List of Macro Definitions 'r\_mtr\_motor\_parameter.h'

## Table 3-11 List of Macro Definitions 'r\_mtr\_control\_parameter.h'

| File name                 | Macro name             | Definition value | Remarks                                                                          |
|---------------------------|------------------------|------------------|----------------------------------------------------------------------------------|
| r_mtr_control_parameter.h | CP_CURRENT_OMEGA       | 300.0f           | Natural frequency of<br>current control system<br>[Hz]                           |
|                           | CP_CURRENT_ZETA        | 1.0f             | Damping ratio of current<br>control system                                       |
|                           | CP_SPEED_OMEGA         | 5.0f             | Natural frequency of<br>speed control system [Hz]                                |
|                           | CP_SPEED_ZETA          | 1.0f             | Damping ratio of speed control system                                            |
|                           | CP_E_OBS_OMEGA         | 1000.0f          | Natural frequency of<br>BEMF estimation system<br>[Hz]                           |
|                           | CP_E_OBS_ZETA          | 1.0f             | Damping ratio of BEMF<br>estimation system                                       |
|                           | CP_PLL_EST_OMEGA       | 20.0f            | Natural frequency of<br>position estimation<br>system [Hz]                       |
|                           | CP_PLL_EST_ZETA        | 1.0f             | Damping ratio of position estimation system                                      |
|                           | CP_ID_DOWN_SPEED_RPM   | 600              | Speed (mechanical)<br>when start decreasing<br>d-axis current reference<br>[rpm] |
|                           | CP_ID_UP_SPEED_RPM     | 500              | Speed (mechanical)<br>when start increasing<br>d-axis current reference<br>[rpm] |
|                           | CP_MAX_SPEED_RPM       | 2650             | Maximum speed<br>(mechanical) [rpm]                                              |
|                           | CP_OVERSPEED_LIMIT_RPM | 3000             | Speed limit value<br>(mechanical) [rpm]                                          |
|                           | CP_OL_ID_REF           | 0.3f             | d-axis current reference<br>in open-loop mode [A]                                |

| File name                  | Macro name            | Definition value | Remarks                                  |
|----------------------------|-----------------------|------------------|------------------------------------------|
| r_mtr_inverter_parameter.h | IP_DEADTIME           | 2.0f             | Dead time [µs]                           |
|                            | IP_CURRENT_RANGE      | 13.2f            | Current A/D conversion range [A]         |
|                            | IP_VDC_RANGE          | 80.85f           | Vdc A/D conversion range [V]             |
|                            | IP_INPUT_V            | 24.0f            | Input DC voltage [V]                     |
|                            | IP_CURRENT_LIMIT      | 7.7f             | Over-current limit [A] <sup>(Note)</sup> |
|                            | IP_OVERVOLTAGE_LIMIT  | 28.0f            | High voltage limit [V]                   |
|                            | IP UNDERVOLTAGE LIMIT | 14.0f            | Low voltage limit [V]                    |

## Table 3-12 List of Macro Definitions 'r\_mtr\_inverter\_parameter.h'

Note: This value is calculated from the rated power of the shunt resistance.

#### Table 3-13 List of Macro Definitions 'r\_mtr\_config.h'

| File name      | Macro name                   | Definition value         | Remarks                                                                                                    |
|----------------|------------------------------|--------------------------|----------------------------------------------------------------------------------------------------|
| r_mtr_config.h | RX13T_MRSSK                  | -                        | MCU select macro                                                                                                   |
|                | IP_MRSSK                     | -                        | Inverter select macro                                                                                              |
|                | MP_TG55L                     | -                        | Motor select macro                                                                                                 |
|                | CP_TG55L                     | -                        |                                                                                                    |
|                | CONFIG_DEFAULT_UI            | BOARD_UI                 | Default UI selection<br>ICS_UI: Use Analyzer UI<br>BOARD_UI: Board UI                                              |
|                | FUNC_ON                      | 1                        | Enable                                                                                                    |
|                | FUNC_OFF                     | 0                        | Disable                                                                                                    |
|                | DEFAULT_LESS_SWIT<br>CH      | FUNC_ON                  | Sensorless switching control                                                                                       |
|                | DEFAULT_FLUX_WEA<br>KENING   | FUNC_OFF                 | Flux weakening control                                                                                             |
|                | DEFAULT_VOLT_ERR_<br>COMP    | FUNC_ON                  | Voltage error compensation                                                                                         |
|                | DEFAULT_OPENLOOP<br>_DAMPING | FUNC_ON                  | Open-loop damping control                                                                                          |
|                | GAIN_MODE                    | MTR_GAIN_DESIGN_M<br>ODE | Gain mode<br>MTR_GAIN_DESIGN_MOD:<br>PI gain design mode<br>MTR_GAIN_DIRECT_MOD<br>E:<br>PI gain direct input mode |
|                | MOD_METHOD                   | MOD_METHOD_SVPW<br>M     | Modulation method<br>MOD_METHOD_SPWM:<br>Sinusoidal PWM<br>MOD_METHOD_SVPWM:<br>Space Vector PWM                   |

| File name            | Macro name           | Definition value | Remarks                                       |
|----------------------|----------------------|------------------|-----------------------------------------------|
| mtr_ctrl_predriver.h | PREDRIVER_FLTSTS0    | (0x00U)          | PREDRIVER_FLTSTS0 register address            |
|                      | PREDRIVER_FLTSTS1    | (0x01U)          | PREDRIVER_FLTSTS1 register address            |
|                      | PREDRIVER_FLTSTS2    | (0x02U)          | PREDRIVER_FLTSTS2 register address            |
|                      | PREDRIVER_FLTSTS3    | (0x03U)          | PREDRIVER_FLTSTS3 register address            |
|                      | PREDRIVER FLTCTL1    | (0x04U)          | PREDRIVER FLTCTL1 register address            |
|                      | PREDRIVER_FLTCTL2    | (0x05U)          | PREDRIVER_FLTCTL2 register address            |
|                      | PREDRIVER_ICCTL1     | (0x06U)          | PREDRIVER_ICCTL1 register address             |
|                      | PREDRIVER_ICCTL2     | (0x07U)          | PREDRIVER_ICCTL2 register address             |
|                      | PREDRIVER_GDCTL      | (0x08U)          | PREDRIVER_GDCTL register address              |
|                      | PREDRIVER_OCPCTL     | (0x09U)          | PREDRIVER_OCPCTL register address             |
|                      | PREDRIVER_GDSELA     | (0x0AU)          | PREDRIVER_GDSELA register address             |
|                      | PREDRIVER_GDSELB     | (0x0BU)          | PREDRIVER_GDSELB register address             |
|                      | PREDRIVER_GDSELC     | (0x0CU)          | PREDRIVER_GDSELC register address             |
|                      | PREDRIVER_SNSCTL1    | (0x0DU)          | PREDRIVER_SNSCTL1 register address            |
|                      | PREDRIVER_SNSCTL2    | (0x0EU)          | PREDRIVER_SNSCTL2 register address            |
|                      | PREDRIVER_SNSCTL3    | (0x0FU)          | PREDRIVER_SNSCTL3 register address            |
|                      | PREDRIVER_SNSCTL4    | (0x10U)          | PREDRIVER_SNSCTL4 register address            |
|                      | PREDRIVER_SNSCTL5    | (0x11U)          | PREDRIVER_SNSCTL5 register address            |
|                      | PREDRIVER_SNSCTL6    | (0x12U)          | PREDRIVER_SNSCTL6 register address            |
|                      | PREDRIVER_REVISION   | (14426U)         | Revision number of RAA306012 control function |
|                      | PREDRIVER_ERROR_NONE | (0x0000U)        | RAA306012 Error none                          |
|                      | MTR_INIT_FLTSTS0     | (0x00U)          | PREDRIVER_FLTSTS0 register setting value      |
|                      | MTR_INIT_FLTSTS1     | (0x00U)          | PREDRIVER_FLTSTS1 register setting value      |
|                      | MTR_INIT_FLTSTS2     | (0x00U)          | PREDRIVER_FLTSTS2 register setting value      |
|                      | MTR_INIT_FLTSTS3     | (0x00U)          | PREDRIVER_FLTSTS3 register setting value      |
|                      | MTR_INIT_FLTCTL1     | (0x00U)          | PREDRIVER_FLTCTL1 register setting value      |
|                      | MTR_INIT_FLTCTL2     | (0x0FU)          | PREDRIVER_FLTCTL2 register setting value      |
|                      | MTR_INIT_ICCTL1      | (0xB1U)          | PREDRIVER_ICCTL1 register setting value       |
|                      | MTR_INIT_ICCTL2      | (0x50U)          | PREDRIVER_ICCTL2 register setting value       |
|                      | MTR_INIT_GDCTL       | (0x00U)          | PREDRIVER_GDCTL register setting value        |
|                      | MTR_INIT_OCPCTL      | (0x61U)          | PREDRIVER_OCPCTL register setting value       |
|                      | MTR_INIT_GDSELA      | (0x63U)          | PREDRIVER_GDSELA register setting value       |
|                      | MTR_INIT_GDSELB      | (0x5AU)          | PREDRIVER_GDSELB register setting value       |
|                      | MTR_INIT_GDSELC      | (0x41U)          | PREDRIVER_GDSELC register setting value       |
|                      | MTR_INIT_SNSCTL1     | (0x00U)          | PREDRIVER_SNSCTL1 register setting value      |
|                      | MTR_INIT_SNSCTL2     | (0x00U)          | PREDRIVER_SNSCTL2 register setting value      |
|                      |                      |                  | (Before calibration)                          |
|                      | MTR_INIT_SNSCTL3     | (0x00U)          | PREDRIVER_SNSCTL3 register setting value      |
|                      | MTR_INIT_SNSCTL4     | (0x08U)          | PREDRIVER_SNSCTL4 register setting value      |
|                      | MTR_INIT_SNSCTL5     | (0x00U)          | PREDRIVER_SNSCTL5 register setting value      |
|                      | MTR_INIT_SNSCTL6     | (0x41U)          | PREDRIVER_SNSCTL6 register setting value      |

## Table 3-14 List of Macro Definitions 'mtr\_ctrl\_predriver.h' (1/2)

| File name            | Macro name             | Definition value | Remarks                                     |
|----------------------|------------------------|------------------|---------------------------------------------|
| mtr_ctrl_predriver.h | MTR_SET_SNSCTL2        | (0x00U)          | PREDRIVER_SNSCTL2 register setting value    |
|                      |                        |                  | (After calibration)                         |
|                      | MTR_MASK_SNSCTL4_BIT_  | (0x07U)          | Calibration bit mask                        |
|                      | CAL                    |                  |                                             |
|                      | MTR_MAX_CHECK_CNT      | (5U)             | nFAULT pin signal confirmation count during |
|                      |                        |                  | recovery                                    |
|                      | MTR_SET_ICCTL1_BIT_CLR | (0x80U)          | PREDRIVER_ICCTL1 register                   |
|                      | _FLT                   |                  | CLR_FLT bit                                 |
|                      | MTR_SET_SNSCTL5_BIT_CT | (0x20U)          | PREDRIVER_SNSCTL5 register                  |
|                      | L6_UNLOCK              |                  | CTL6_UNLOCK bit                             |

| Table 3-15 List of Macro Definitions | 'mtr_ctrl | _predriver.h' (2/2) |
|--------------------------------------|-----------|---------------------|
|--------------------------------------|-----------|---------------------|

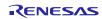

## 3.4 Control Flowcharts

#### 3.4.1 Main Process

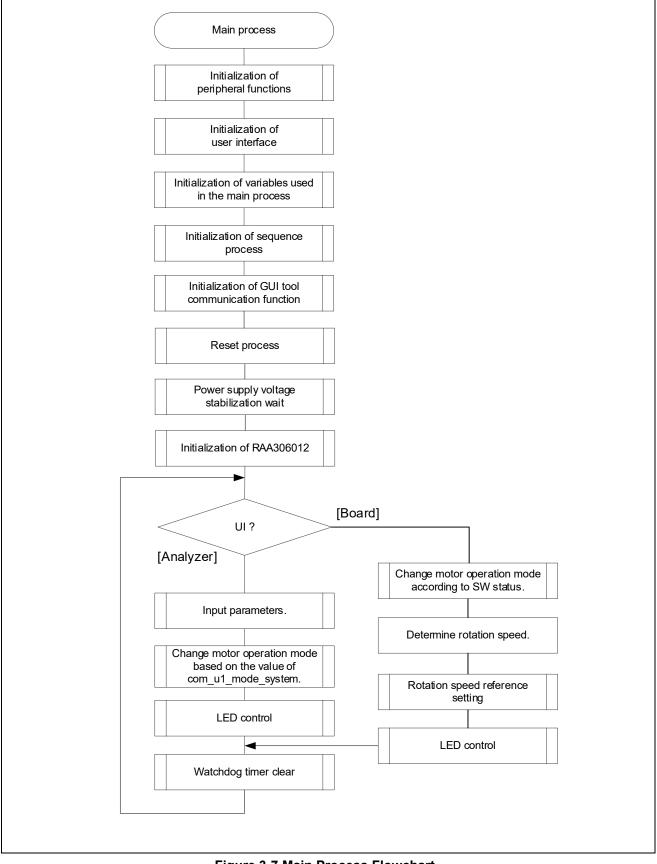

Figure 3-7 Main Process Flowchart

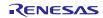

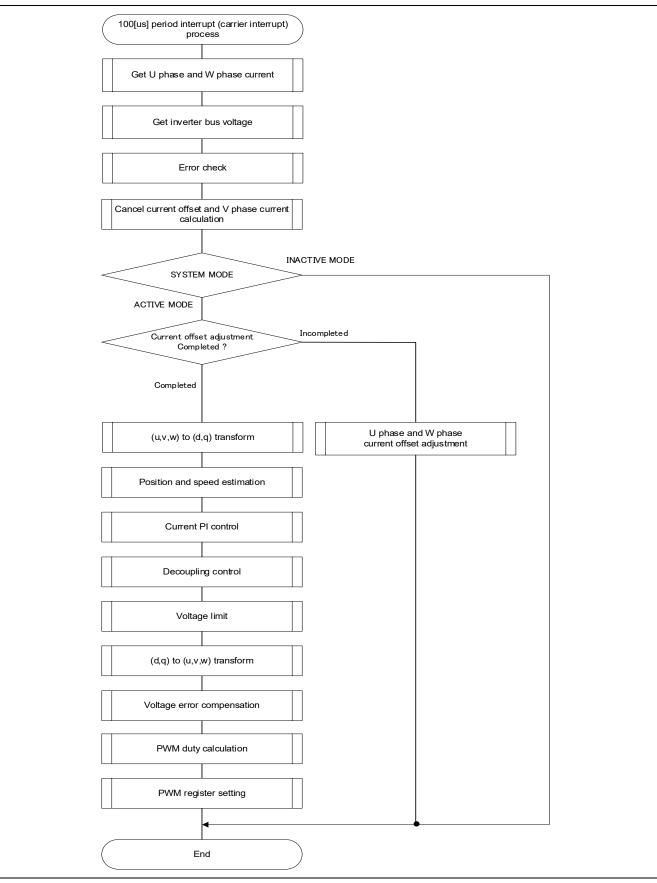

## 3.4.2 100[µs] Period Interrupt (Carrier Interrupt) Process

Figure 3-8 100[µs] Period Interrupt (Carrier Interrupt) Process Flowchart

# 3.4.3 1 [ms] Period Interrupt Process

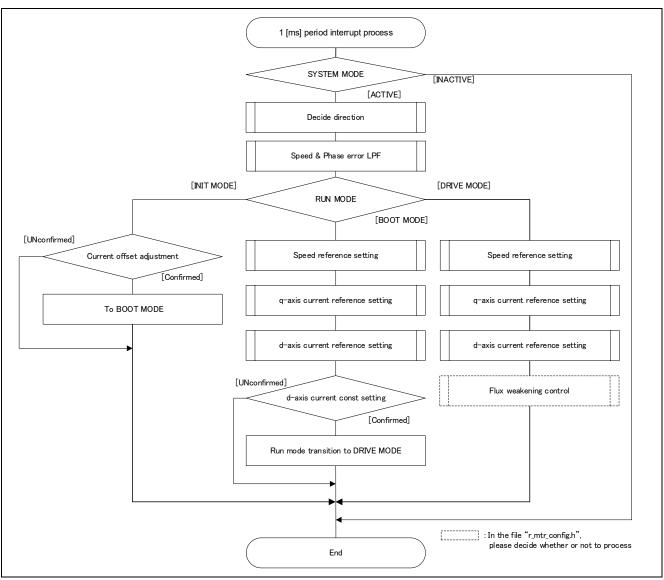

Figure 3-9 1[ms] Period Interrupt Process Flowchart

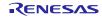

## 3.4.4 Over-Current Detection Interrupt Process

The over-current detection interrupt occurs when POE10# pin detects falling-edge. Therefore, when this interrupt process is executed, PWM output pins are in Low state and the output to the motor is stopped.

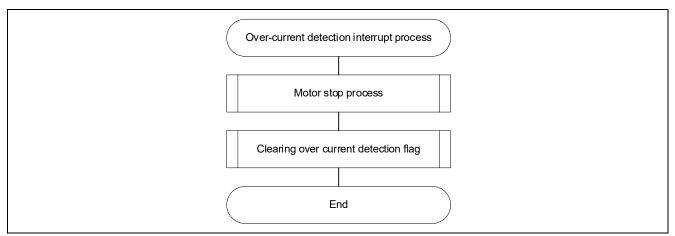

Figure 3-10 Over-Current Detection Interrupt Process Flowchart

## 3.4.5 SCI5 SPI transmit interrupt handling

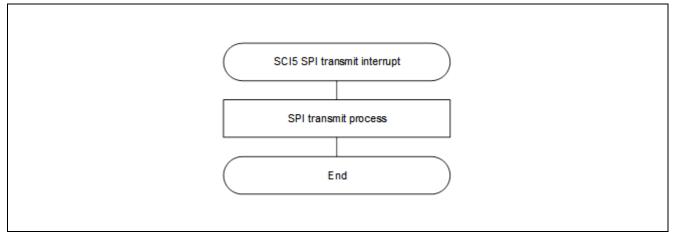

Figure 3-11 SCI5 SPI transmit interrupt Handling

## 3.4.6 SCI5 SPI transmit end interrupt handling

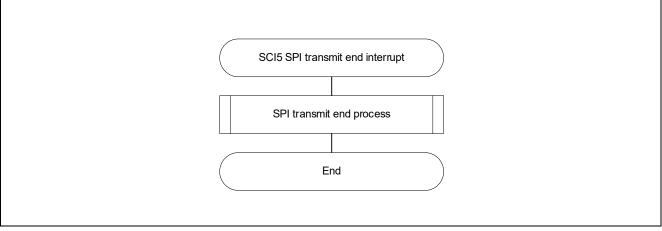

Figure 3-12 SCI5 SPI transmit end interrupt Handling

## 3.4.7 SCI5 SPI receive interrupt handling

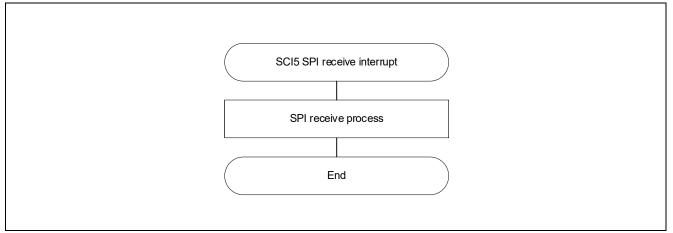

Figure 3-13 SCI5 SPI receive interrupt Handling

## 3.4.8 SCI5 SPI receive error interrupt handling

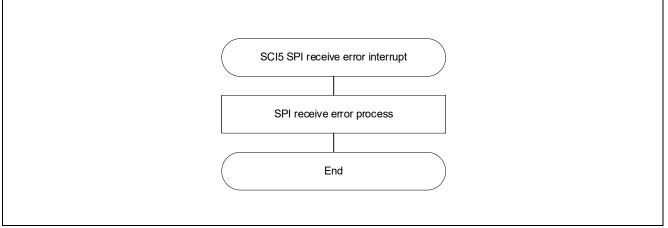

Figure 3-14 SCI5 SPI receive error interrupt Handling

# 3.4.9 Multi-function timer pulse unit 3 (channel 0) 1 [ms] interrupt handling

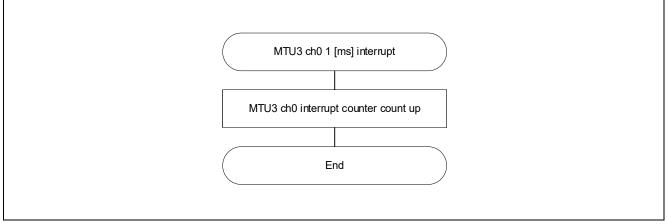

Figure 3-15 Multi-function timer pulse unit 3 (channel 0) 1 [ms] interrupt Handling

# 3.4.10 RAA306012 nFAULT pin interrupt handling

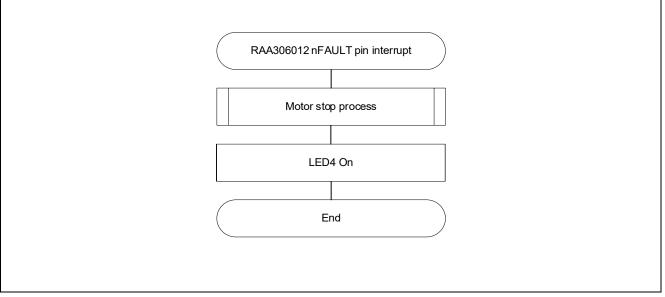

Figure 3-16 RAA306012 nFAULT pin Interrupt Handling

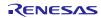

# 4. Motor Control Development Support Tool 'Renesas Motor Workbench'

## 4.1 Overview

'Renesas Motor Workbench' is support tool for development of motor control system. 'Renesas Motor Workbench' can be used with target software of this application note to analyze the control performance. The user interfaces of 'Renesas Motor Workbench' provide functions like rotating/stop command, setting rotation speed reference, etc... Please refer to 'Renesas Motor Workbench User's Manual' for usage and more details. 'Renesas Motor Workbench' can be downloaded from Renesas Electronics Corporation website.

| e Option          | Help                                          |                                                                                                    |
|-------------------|-----------------------------------------------|----------------------------------------------------------------------------------------------------|
|                   | Connection                                    | File Information                                                                                                    |
| СОМ               | COM4   Clock                                  | RMT File RX66T_MRSSK_SPM_ENCD_FOC_CSP_RV100.rmt 2018/11/06 14:34:26                                                                                                    |
| Status            | Connect USB シリアル デバイス                         | Map File         RX66T_MRSSK_SPM_ENCD_FOC_CSP_RV100.m         2018/11/06         14:20:35                                                                                                    |
|                   | Configuration                                 | Select Tool                                                                                                    |
| CPU               | RX66T                                         |                                                                                                    |
| Motor Type        | Brushless DC Motor                            | Analyzer Window                                                                                                    |
| Control           | Hall and Encoder vector control (Position cor | File Help Se 1 Analyzer Main Window                                                                                                    |
| nverter           | RSSK for Motor                                | Control Window Sope Window Sope Window Sope Window Sope Window Sope Window Sope Window Sope Window Sope Window Sope Window Sope Sope Sope Sope Sope Sope Sope Sope                                                                                                    |
| Project File Patl | h                                             | Variable Data Variable List Alias Name Swe Load Ali • Cisrge @Double Scope Capture Acquiring Data                                                                                                    |
| me                |                                               | Variable Name Data Type Scale R? Read W? Write ( TendOd 100.00m + Mode Normal v Edge Ben v Bours Cris v Level 200.00m + Passes 200.00m +  Passes 200.00m + |
| default.rmt       |                                               | com_u1_sw_userif INT8 Q0 🗹 0 🗆 0                                                                                                    |
|                   |                                               | com_ut_direction         NT8         Q0         ☑         0         □         0           com_ut_ctrl/loop_mode         NT8         Q0         ☑         1         0         □         □                                                                                                    |
|                   |                                               |                                                                                                    |
|                   |                                               | com_u1_position_input_mode         INT8         Q0         II         0           com_u1_encd_angle_adj_mode         INT8         Q0         II         0                                                                                                    |
|                   |                                               | com_s2_ref_position_deg INT16 Q0 21 0 21 0                                                                                                    |
|                   |                                               | com, s2, ref. speed.rpm         NV116         Q0         IV         0         IV         0                                                                                                    |
|                   |                                               |                                                                                                    |
|                   |                                               | 9.st_focu2.error_status UIN116 00 0 0 0 0 0                                                                                                    |
|                   |                                               | Select Data Control File Control                                                                                                    |
|                   |                                               | Up Down Color Load Save RUN                                                                                                    |
|                   |                                               |                                                                                                    |
|                   |                                               |                                                                                                    |
|                   |                                               | Weight - 2000         Weight - 2000         Weight - 2000         Weight - 2000         Smoothing         Smoothing                                                                                                    |
|                   |                                               | Mar: Offset 0 Min: Offset 0 Min: Called States                                                                                                    |
|                   |                                               | set clar<br>set clar                                                                                                    |
|                   |                                               | Ready CPU: RX66T Senial : SCI6 PORT : COM4                                                                                                    |

Figure 4-1 Renesas Motor Workbench - Appearance

#### Set up for 'Renesas Motor Workbench'

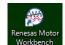

- (1) Start 'Renesas Motor Workbench' by clicking this icon.
- (2) Click on [ File ] and select [Open RMT File(O)] from drop down Menu. Select the RMT file from following location of e2studio/CS+ project folder.

'[Project Folder]/ application/user\_interface/ics/'

- (3) Use the 'Connection' [COM] select menu to choose the COM port.
- (4) Click on the 'Analyzer' icon of Select Tool panel to open Analyzer function window.
- (5) Please refer to '4.3 Operation Example for Analyzer' for motor driving operation.

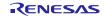

# 4.2 List of Variables for Analyzer function

Table 4-1 is a list of variables for Analyzer. These variables are reflected to the corresponding variables in 'Middle Layer' when the same value as of  $g_u1$ \_enable\_write is written to com\_u1\_enable\_write. However, note that variables with (\*) do not depend on com\_u1\_enable\_write.

| Variable name               | Туре      | Content                                                                    |
|-----------------------------|-----------|----------------------------------------------------------------------------|
| com_u1_sw_userif (*)        | uint8_t   | User interface switch                                                      |
|                             |           | 0: ICS user interface use                                                  |
|                             |           | 1: Board user interface use (default)                                      |
| com_u1_mode_system (*)      | uint8_t   | State management                                                           |
|                             |           | 0: Stop mode                                                               |
|                             |           | 1: Run mode                                                                |
| the second second second    |           | 3: Reset                                                                   |
| com_u1_direction            | uint8_t   | Rotation direction<br>0: CW                                                |
|                             |           | 1: CCW                                                                     |
| com_s2_ref_speed_rpm        | int16_t   | Speed reference (Mechanical) [rpm]                                         |
| com_u2_mtr_pp               | uint16_t  | Number of pole pairs                                                       |
| com_f4_mtr_r                | float     | Resistance [Ω]                                                             |
| com f4 mtr ld               | float     | d-axis Inductance [H]                                                      |
| com_f4_mtr_lq               | float     | q-axis Inductance [H]                                                      |
| com_f4_mtr_m                | float     | Flux [Wb]                                                                  |
| <br>com f4 mtr j            | float     | Inertia [kgm^2]                                                            |
| <br>com_u2_offset_calc_time | uint16_t  | Current offset value calculation time [ms]                                 |
| com_f4_limit_speed_change   | <br>float | Speed limit change rate (Electrical) [rpm]                                 |
| com_u2_max_speed_rpm        | uint16 t  | Maximum speed value (Mechanical) [rpm]                                     |
| com_u2_id_up_speed_rpm      | uint16 t  | Speed when start increasing d-axis current reference                       |
|                             | _         | (Mechanical) [rpm]                                                         |
| com_f4_id_up_time           | float     | Ramping up time of d-axis current reference [ms]                           |
| com_f4_ref_id               | float     | d-axis current reference in open loop mode [A]                             |
| com_u2_id_down_speed_rpm    | uint16_t  | Speed when start decreasing d-axis current reference<br>(Mechanical) [rpm] |
| com_f4_id_down_time         | float     | Decreasing time of d-axis current reference [ms]                           |
| com_f4_speed_omega          | float     | Natural frequency of speed control system [Hz]                             |
| com_f4_speed_zeta           | float     | Damping ratio of speed control system                                      |
| com_f4_current_omega        | float     | Natural frequency of current control system [Hz]                           |
| com_f4_current_zeta         | float     | Damping ratio of current control system                                    |
| com_f4_e_obs_omega          | float     | Natural frequency of BEMF estimation system [Hz]                           |
| com_f4_e_obs_zeta           | float     | Damping ratio of BEMF estimation system                                    |
| com_f4_pll_est_omega        | float     | Natural frequency of position estimation system [Hz]                       |
| com_f4_pll_est_zeta         | float     | Damping ratio of position estimation system                                |
| com_f4_id_kp                | float     | d-axis current PI control proportional gain                                |
| com_f4_id_ki                | float     | d-axis current PI control Integral gain                                    |
| com_f4_iq_kp                | float     | q-axis current PI control proportional gain                                |
| com_f4_iq_ki                | float     | q-axis current PI control Integral gain                                    |
| com_f4_speed_kp             | float     | Speed PI control proportional gain                                         |
| com_f4_speed_ki             | float     | Speed PI control Integral gain                                             |
| com_u2_overspeed_limit_rpm  | uint16_t  | Over-speed limit value (Mechanical) [rpm]                                  |

## Table 4-1 List of Variables for Analyzer (1/2)

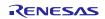

RAJ306101

## Table 4-2 List of Variables for Analyzer (2/2)

| com_f4_nominal_current_rms      | float    | Nominal current [A(rpm)]                                               |
|---------------------------------|----------|------------------------------------------------------------------------|
| com_f4_switch_phase_err_deg     | float    | Phase error enabled switching to sensorless control (Electrical) [deg] |
| com_f4_opl2less_sw_time         | float    | Process time of sensorless switching control [s]                       |
| com_f4_ed_hpf_omega             | float    | d-axis BEMF HPF cut-off frequency [Hz]                                 |
| com_f4_ol_damping_zeta          | float    | Damping ratio of open-loop damping control                             |
| com_f4_ol_damping_fb_limit_rate | float    | Feedback limit of open-loop damping control                            |
| com_f4_phase_err_lpf_cut_freq   | float    | Phase error LPF cut-off frequency [Hz]                                 |
| com_u1_enable_write             | uint8_t  | Enable to rewriting variables                                          |
|                                 | _        | (when the same values as of g_u1_enable_write is written)              |
| com_u2_predriver_revision       | uint16_t | Read PREDRIVER_REVISION                                                |
| com_u2_predriver_error_status   | uint16_t | 0x0000 : None (default)                                                |
|                                 |          | 0x0001 : Initialization error                                          |
|                                 |          | 0x0002 : Overcurrent error                                             |
|                                 |          | 0x0004 : Regulator error                                               |
|                                 |          | 0x8000 : nFAULT pin interrupt occur                                    |
| com_u1_predriver_creg_fltsts0   | uint8_t  | Read MTR_INIT_FLTSTS0                                                  |
| com_u1_predriver_creg_fltsts1   | uint8_t  | Read MTR_INIT_FLTSTS1                                                  |
| com_u1_predriver_creg_fltsts2   | uint8_t  | Read MTR_INIT_FLTSTS2                                                  |
| com_u1_predriver_creg_fltsts3   | uint8_t  | Read MTR_INIT_FLTSTS3                                                  |
| com_u1_predriver_creg_fltctl1   | uint8_t  | Read MTR_INIT_FLTCTL1                                                  |
| com_u1_predriver_creg_fltctl2   | uint8_t  | Read MTR_INIT_FLTCTL2                                                  |
| com_u1_predriver_creg_icctl1    | uint8_t  | Read MTR_INIT_ICCTL1                                                   |
| com_u1_predriver_creg_icctl2    | uint8_t  | Read MTR_INIT_ICCTL2                                                   |
| com_u1_predriver_creg_gdctl     | uint8_t  | Read MTR_INIT_GDCTL                                                    |
| com_u1_predriver_creg_ocpctl    | uint8_t  | Read MTR_INIT_OCPCTL                                                   |
| com_u1_predriver_creg_gdsela    | uint8_t  | Read MTR_INIT_GDSELA                                                   |
| com_u1_predriver_creg_gdselb    | uint8_t  | Read MTR_INIT_GDSELB                                                   |
| com_u1_predriver_creg_gdselc    | uint8_t  | Read MTR_INIT_GDSELC                                                   |
| com_u1_predriver_creg_snsctl1   | uint8_t  | Read MTR_INIT_SNSCTL1                                                  |
| com_u1_predriver_creg_snsctl2   | uint8_t  | Read MTR_INIT_SNSCTL2                                                  |
|                                 |          | (Before RAA306012 initialize)                                          |
|                                 |          | Read MTR_SET_SNSCTL2                                                   |
|                                 |          | (After RAA306012 initialize)                                           |
| com_u1_predriver_creg_snsctl3   | uint8_t  | Read MTR_INIT_SNSCTL3                                                  |
| com_u1_predriver_creg_snsctl4   | uint8_t  | Read MTR_INIT_SNSCTL4                                                  |
| com_u1_predriver_creg_snsctl5   | uint8_t  | Read MTR_INIT_SNSCTL5                                                  |
| com_u1_predriver_creg_snsctl6   | uint8_t  | Read MTR_INIT_SNSCTL6                                                  |

Next, the primary variables that are frequently observed during the motor driving evaluation are listed in Table 4-3. Please refer when using Analyzer function. Regarding variables not listed in Table 4-3, refer to source codes.

| Name of primary variables                  | Туре     | Content                                  |
|--------------------------------------------|----------|------------------------------------------|
| g_st_foc.st_cc.f4_id_ref                   | float    | d-axis current reference [A]             |
| g_st_foc.st_cc.f4_id_ad                    | float    | d-axis current [A]                       |
| g_st_foc.st_cc.f4_iq_ref                   | float    | q-axis current reference [A]             |
| g_st_foc.st_cc.f4_iq_ad                    | float    | q-axis current [A]                       |
| g_st_foc.f4_iu_ad                          | float    | U phase current A/D conversion value [A] |
| g_st_foc.f4_iv_ad                          | float    | V phase current A/D conversion value [A] |
| g_st_foc.f4_iw_ad                          | float    | W phase current A/D conversion value [A] |
| g_st_foc.st_cc.f4_vd_ref                   | float    | d-axis output voltage reference [V]      |
| g_st_foc.st_cc.f4_vq_ref                   | float    | q-axis output voltage reference [V]      |
| g_st_foc.f4_refu                           | float    | U phase voltage reference [V]            |
| g_st_foc.f4_refv                           | float    | V phase voltage reference [V]            |
| g_st_foc.f4_refw                           | float    | W phase voltage reference [V]            |
| g_st_foc.f4_modu                           | float    | U phase modulation factor                |
| g_st_foc.f4_modv                           | float    | V phase modulation factor                |
| g_st_foc.f4_modw                           | float    | W phase modulation factor                |
| g_st_foc.f4_ed                             | float    | Estimated d-axis BEMF [V]                |
| g_st_foc.f4_eq                             | float    | Estimated q-axis BEMF [V]                |
| g_st_foc.st_rotor_angle.f4_rotor_angle_rad | float    | Estimated position (Electrical) [rad]    |
| g_st_foc.st_sc.f4_ref_speed_rad_ctrl       | float    | Speed reference (Electrical) [rad/s]     |
| g_st_foc.st_sc.f4_speed_rad                | float    | Estimated speed (Electrical) [rad/s]     |
| g_st_foc.f4_phase_err_rad                  | float    | Phase error (Electrical) [rad]           |
| g_st_foc.u2_error_status                   | uint16_t | Error status                             |

#### Table 4-3 List of Primary Variables for Sensorless Vector Control

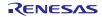

## 4.3 Operation Example for Analyzer

The section shows an example below for motor driving operation using Analyzer. Operation is using 'Control Window' of Analyzer. Regarding specification of 'Control Window', refer to 'Renesas Motor Workbench User's Manual'.

- Driving the motor

- (1) Confirm the check-boxes of column [W?] for 'com\_u1\_mode\_system', 'com\_s2\_ref\_speed\_rpm', 'com\_u1\_sw\_useif', 'com\_u1\_enable\_write' marks.
- (2) Input a reference speed value in the [Write] box of 'com\_s2\_ref\_speed\_rpm'.
- (3) Click the 'Write' button.
- (4) Click the 'Read' button. Confirm the [Read] box of 'com\_s2\_ref\_speed\_rpm', 'g\_u1\_enable\_write'.
- (5) Set a same value of 'g\_u1\_enable\_write' in the [Write] box of 'com\_u1\_enable\_write'.
- (6) Write '1' in the [Write] box of 'com\_u1\_mode\_system'.
- (7) Click the 'Write' button.

| Read                     | Comn        | nander |    | User But | ton |       | Status | Indicato    | or                         |
|--------------------------|-------------|--------|----|----------|-----|-------|--------|-------------|----------------------------|
| Variable Data Variable L | ist Alias N | ame    |    | ①Check   |     |       |        |             |                            |
| Variable Name            | Data Type   | Scale  | R? | Read     | W?  | Write | Note   | Select      |                            |
| com_u1_mode_system       | INT8        | Q0     | ~  | 0        | ☑   | 0 ┥   |        | <b>6</b> Wr | te "1" 🔨                   |
| com_s2_ref_speed_rpm     | INT16       | Q0     | ~  | 0        | ✓   | 2650  |        |             |                            |
| com_u1_direction         | INT8        | Q0     | ~  | 0        |     | 0     |        |             |                            |
| com_u1_sw_userif         | INT8        | Q0     | ~  | 0        | ☑   | 0     |        |             |                            |
| com_u1_enable_write      | INT8        | Q0     | ~  | 0        | •   | 0     |        |             |                            |
| g_u1_enable_write        | UINT8       | Q0     | ~  | 1        |     | 0     | @Wr    | ite refe    | erence s <mark>pe</mark> e |
| g_st_foc.f4_vdc_ad       | FLOAT       | Q0     | ~  | 24.23297 |     | 0     |        |             |                            |
| g_st_foc.u2_error_status | UINT16      | Q0     | ~  | 0        |     | 0     |        |             |                            |

Figure 4-2 Procedure - Driving the Motor

- Stop the motor

- (1) Write '0' in the [Write] box of 'com\_u1\_mode\_system'
- (2) Click the 'Write' button.

| ②Click "                    | Write" b  | uttor  | ו     |                |    |       |             |
|-----------------------------|-----------|--------|-------|----------------|----|-------|-------------|
| Control Window              |           |        |       |                |    |       |             |
| 🕴 🥼 Read 🛛 🕼 Write 🛛 🏭 Com  | nmander 🔰 | User I | Butto | n <del>-</del> |    |       |             |
| Variable Data Variable List |           |        |       |                |    |       |             |
| Variable Name               | Data Type | Scale  | R?    | Read           | W? | Write | Note Select |
| com_u1_mode_system          | INT8      | Q0     | •     | 0              |    | 1     | Write Write |

Figure 4-3 Procedure - Stop the Motor

## - Error cancel operation

- (1) Write '3' in the [Write] box of 'com\_u1\_mode\_system'
- (2) Click the 'Write' button.

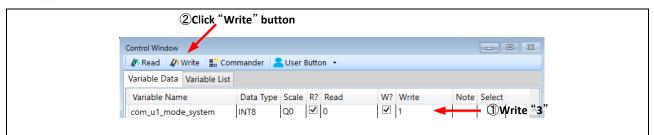

Figure 4-4 Procedure - Error Cancel Operation

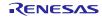

# 4.4 Operation Example for User Button

The section shows an example below for motor driving operation using User Button.

#### - Driving or Stop the motor

By setting as shown in Figure 4-5, driving and stopping change each time the button is pressed.

| Star              | t/Stop      |                            |         |       |                 |                      |
|-------------------|-------------|----------------------------|---------|-------|-----------------|----------------------|
|                   | Executi     | ion No. 0                  |         |       |                 |                      |
| Execution No      |             | ion No. 0<br>Variable Name | Command | Value | Display         | Description          |
| Execution No<br>0 | Sequence No |                            |         | Value | Display<br>Hide | Description<br>Start |

Figure 4-5 Driving or Stop the Motor

#### - Change speed

By setting as shown in Figure 4-6, enter the command speed and press the button to change the speed.

| 名 User Butto     | n <set speed<="" th=""><th>&gt;</th><th></th><th></th><th></th><th></th></set> | >                    |         |       |         |               |
|------------------|--------------------------------------------------------------------------------|----------------------|---------|-------|---------|---------------|
| Set<br>Speed cor |                                                                                | ion No. 0            |         |       |         |               |
| Execution No     | Sequence No                                                                    | Variable Name        | Command | Value | Display | Description   |
| 0                | 0                                                                              | com_s2_ref_speed_rpm | Write   | 2650  | Show    | Speed command |
| 0                | 1                                                                              | g_u1_enable_write    | Read    | A1    | Hide    |               |
|                  | 2                                                                              | com_u1_enable_write  | Write   | A1    | Hide    |               |

Figure 4-6 Change speed

# Website and Support

Renesas Electronics Website http://www.renesas.com/

Inquiries http://www.renesas.com/contact/

All trademarks and registered trademarks are the property of their respective owners.

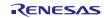

**Revision History** 

|      |              |      | Description          |
|------|--------------|------|----------------------|
| Rev. | Date         | Page | Summary              |
| 1.00 | Jun.29, 2023 | -    | First edition issued |
|      |              |      |                      |

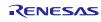

## General Precautions in the Handling of Microprocessing Unit and Microcontroller Unit Products

The following usage notes are applicable to all Microprocessing unit and Microcontroller unit products from Renesas. For detailed usage notes on the products covered by this document, refer to the relevant sections of the document as well as any technical updates that have been issued for the products.

#### 1. Precaution against Electrostatic Discharge (ESD)

A strong electrical field, when exposed to a CMOS device, can cause destruction of the gate oxide and ultimately degrade the device operation. Steps must be taken to stop the generation of static electricity as much as possible, and quickly dissipate it when it occurs. Environmental control must be adequate. When it is dry, a humidifier should be used. This is recommended to avoid using insulators that can easily build up static electricity. Semiconductor devices must be stored and transported in an anti-static container, static shielding bag or conductive material. All test and measurement tools including work benches and floors must be grounded. The operator must also be grounded using a wrist strap. Semiconductor devices must not be touched with bare hands. Similar precautions must be taken for printed circuit boards with mounted semiconductor devices.

#### 2. Processing at power-on

The state of the product is undefined at the time when power is supplied. The states of internal circuits in the LSI are indeterminate and the states of register settings and pins are undefined at the time when power is supplied. In a finished product where the reset signal is applied to the external reset pin, the states of pins are not guaranteed from the time when power is supplied until the reset process is completed. In a similar way, the states of pins in a product that is reset by an on-chip power-on reset function are not guaranteed from the time when power is supplied until the power is supplied until the power is supplied until the power reaches the level at which resetting is specified.

3. Input of signal during power-off state

Do not input signals or an I/O pull-up power supply while the device is powered off. The current injection that results from input of such a signal or I/O pull-up power supply may cause malfunction and the abnormal current that passes in the device at this time may cause degradation of internal elements. Follow the guideline for input signal during power-off state as described in your product documentation.

4. Handling of unused pins

Handle unused pins in accordance with the directions given under handling of unused pins in the manual. The input pins of CMOS products are generally in the high-impedance state. In operation with an unused pin in the open-circuit state, extra electromagnetic noise is induced in the vicinity of the LSI, an associated shoot-through current flows internally, and malfunctions occur due to the false recognition of the pin state as an input signal become possible. Clock signals

#### 5. Clock signals

After applying a reset, only release the reset line after the operating clock signal becomes stable. When switching the clock signal during program execution, wait until the target clock signal is stabilized. When the clock signal is generated with an external resonator or from an external oscillator during a reset, ensure that the reset line is only released after full stabilization of the clock signal. Additionally, when switching to a clock signal produced with an external resonator or by an external oscillator while program execution is in progress, wait until the target clock signal is stable.

6. Voltage application waveform at input pin

Waveform distortion due to input noise or a reflected wave may cause malfunction. If the input of the CMOS device stays in the area between  $V_{IL}$  (Max.) and  $V_{IH}$  (Min.) due to noise, for example, the device may malfunction. Take care to prevent chattering noise from entering the device when the input level is fixed, and also in the transition period when the input level passes through the area between  $V_{IL}$  (Max.) and  $V_{IH}$  (Min.).

7. Prohibition of access to reserved addresses

Access to reserved addresses is prohibited. The reserved addresses are provided for possible future expansion of functions. Do not access these addresses as the correct operation of the LSI is not guaranteed.

#### 8. Differences between products

Before changing from one product to another, for example to a product with a different part number, confirm that the change will not lead to problems. The characteristics of a microprocessing unit or microcontroller unit products in the same group but having a different part number might differ in terms of internal memory capacity, layout pattern, and other factors, which can affect the ranges of electrical characteristics, such as characteristic values, operating margins, immunity to noise, and amount of radiated noise. When changing to a product with a different part number, implement a system-evaluation test for the given product.

## Notice

- Descriptions of circuits, software and other related information in this document are provided only to illustrate the operation of semiconductor products and application examples. You are fully responsible for the incorporation or any other use of the circuits, software, and information in the design of your product or system. Renesas Electronics disclaims any and all liability for any losses and damages incurred by you or third parties arising from the use of these circuits, software, or information.
- Renesas Electronics hereby expressly disclaims any warranties against and liability for infringement or any other claims involving patents, copyrights, or other intellectual property rights of third parties, by or arising from the use of Renesas Electronics products or technical information described in this document, including but not limited to, the product data, drawings, charts, programs, algorithms, and application examples.
- 3. No license, express, implied or otherwise, is granted hereby under any patents, copyrights or other intellectual property rights of Renesas Electronics or others.
- 4. You shall be responsible for determining what licenses are required from any third parties, and obtaining such licenses for the lawful import, export, manufacture, sales, utilization, distribution or other disposal of any products incorporating Renesas Electronics products, if required.
- 5. You shall not alter, modify, copy, or reverse engineer any Renesas Electronics product, whether in whole or in part. Renesas Electronics disclaims any and all liability for any losses or damages incurred by you or third parties arising from such alteration, modification, copying or reverse engineering.
- 6. Renesas Electronics products are classified according to the following two quality grades: "Standard" and "High Quality". The intended applications for each Renesas Electronics product depends on the product's quality grade, as indicated below.
  - "Standard": Computers; office equipment; communications equipment; test and measurement equipment; audio and visual equipment; home electronic appliances; machine tools; personal electronic equipment; industrial robots; etc.

"High Quality": Transportation equipment (automobiles, trains, ships, etc.); traffic control (traffic lights); large-scale communication equipment; key financial terminal systems; safety control equipment; etc.

Unless expressly designated as a high reliability product or a product for harsh environments in a Renesas Electronics data sheet or other Renesas Electronics document, Renesas Electronics products are not intended or authorized for use in products or systems that may pose a direct threat to human life or bodily injury (artificial life support devices or systems; surgical implantations; etc.), or may cause serious property damage (space system; undersea repeaters; nuclear power control systems; aircraft control systems; key plant systems; military equipment; etc.). Renesas Electronics disclaims any and all liability for any damages or losses incurred by you or any third parties arising from the use of any Renesas Electronics product that is inconsistent with any Renesas Electronics data sheet, user's manual or other Renesas Electronics document.

- 7. No semiconductor product is absolutely secure. Notwithstanding any security measures or features that may be implemented in Renesas Electronics hardware or software products, Renesas Electronics shall have absolutely no liability arising out of any vulnerability or security breach, including but not limited to any unauthorized access to or use of a Renesas Electronics product or a system that uses a Renesas Electronics product. RENESAS ELECTRONICS DOES NOT WARRANT OR GUARANTEE THAT RENESAS ELECTRONICS PRODUCTS, OR ANY SYSTEMS CREATED USING RENESAS ELECTRONICS PRODUCTS WILL BE INVULNERABLE OR FREE FROM CORRUPTION, ATTACK, VIRUSES, INTERFERENCE, HACKING, DATA LOSS OR THEFT, OR OTHER SECURITY INTRUSION ("Vulnerability Issues"). RENESAS ELECTRONICS DISCLAIMS ANY AND ALL RESPONSIBILITY OR LIABILITY ARISING FROM OR RELATED TO ANY VULNERABLE INTERFERS OR IMPLIED, TO THE EXTENT PERMITTED BY APPLICABLE LAW, RENESAS ELECTRONICS DISCLAIMS ANY AND ALL WARRANTIES, EXPRESS OR IMPLIED, WITH RESPECT TO THIS DOCUMENT AND ANY RELATED OR ACCOMPANYING SOFTWARE OR HARDWARE, INCLUDING BUT NOT LIMITED TO THE IMPLIED WARRANTIES OF MERCHANTABILITY, OR FITNESS FOR A PARTICULAR PURPOSE.
- 8. When using Renesas Electronics products, refer to the latest product information (data sheets, user's manuals, application notes, "General Notes for Handling and Using Semiconductor Devices" in the reliability handbook, etc.), and ensure that usage conditions are within the ranges specified by Renesas Electronics with respect to maximum ratings, operating power supply voltage range, heat dissipation characteristics, installation, etc. Renesas Electronics disclaims any and all liability for any malfunctions, failure or accident arising out of the use of Renesas Electronics products outside of such specified ranges.
- 9. Although Renesas Electronics endeavors to improve the quality and reliability of Renesas Electronics products, semiconductor products have specific characteristics, such as the occurrence of failure at a certain rate and malfunctions under certain use conditions. Unless designated as a high reliability product or a product for harsh environments in a Renesas Electronics data sheet or other Renesas Electronics document, Renesas Electronics products are not subject to radiation resistance design. You are responsible for implementing safety measures to guard against the possibility of bodily injury, injury or damage caused by fire, and/or danger to the public in the event of a failure or malfunction of Renesas Electronics products, such as safety design for hardware and software, including but not limited to redundancy, fire control and malfunction prevention, appropriate treatment for aging degradation or any other appropriate measures. Because the evaluation of microcomputer software alone is very difficult and impractical, you are responsible for evaluating the safety of the final products or systems manufactured by you.
- 10. Please contact a Renesas Electronics sales office for details as to environmental matters such as the environmental compatibility of each Renesas Electronics product. You are responsible for carefully and sufficiently investigating applicable laws and regulations that regulate the inclusion or use of controlled substances, including without limitation, the EU RoHS Directive, and using Renesas Electronics products in compliance with all these applicable laws and regulations. Renesas Electronics disclaims any and all liability for damages or losses occurring as a result of your noncompliance with applicable laws and regulations.
- 11. Renesas Electronics products and technologies shall not be used for or incorporated into any products or systems whose manufacture, use, or sale is prohibited under any applicable domestic or foreign laws or regulations. You shall comply with any applicable export control laws and regulations promulgated and administered by the governments of any countries asserting jurisdiction over the parties or transactions.
- 12. It is the responsibility of the buyer or distributor of Renesas Electronics products, or any other party who distributes, disposes of, or otherwise sells or transfers the product to a third party, to notify such third party in advance of the contents and conditions set forth in this document.
- 13. This document shall not be reprinted, reproduced or duplicated in any form, in whole or in part, without prior written consent of Renesas Electronics.
- 14. Please contact a Renesas Electronics sales office if you have any questions regarding the information contained in this document or Renesas Electronics products.
- (Note1) "Renesas Electronics" as used in this document means Renesas Electronics Corporation and also includes its directly or indirectly controlled subsidiaries.

(Note2) "Renesas Electronics product(s)" means any product developed or manufactured by or for Renesas Electronics.

(Rev.5.0-1 October 2020)

# **Corporate Headquarters**

TOYOSU FORESIA, 3-2-24 Toyosu, Koto-ku, Tokyo 135-0061, Japan

## www.renesas.com

#### Trademarks

Renesas and the Renesas logo are trademarks of Renesas Electronics Corporation. All trademarks and registered trademarks are the property of their respective owners.

## Contact information

For further information on a product, technology, the most up-to-date version of a document, or your nearest sales office, please visit: <u>www.renesas.com/contact/</u>.